## **PLANO DE ENSINO 2022.Q3**

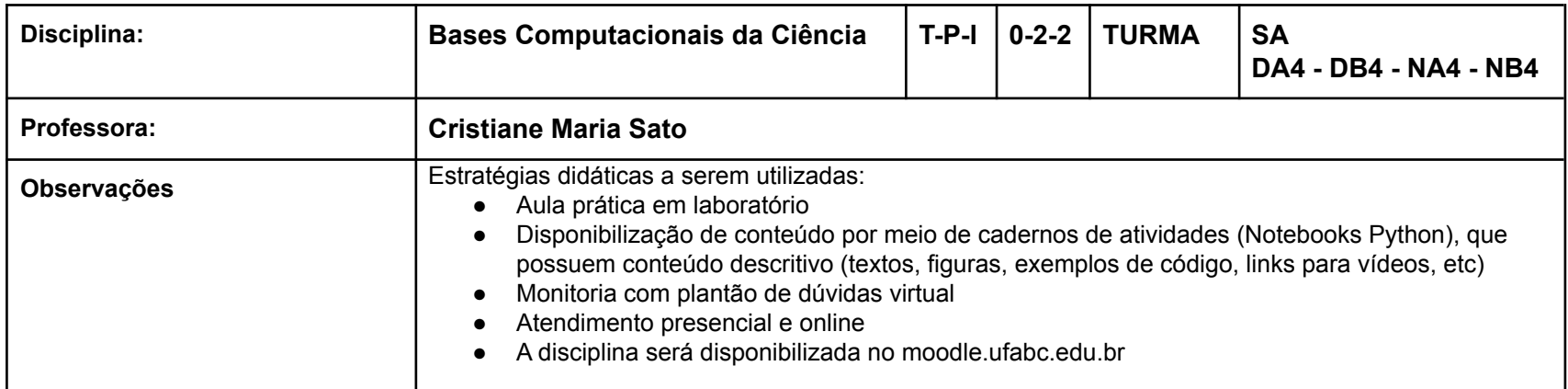

# **Cronograma**

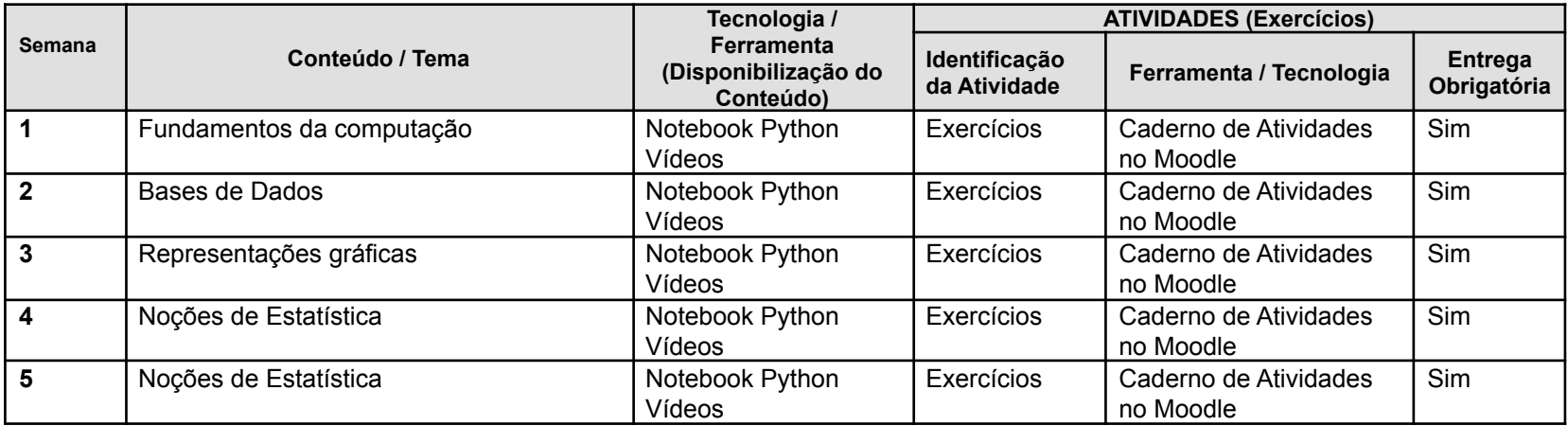

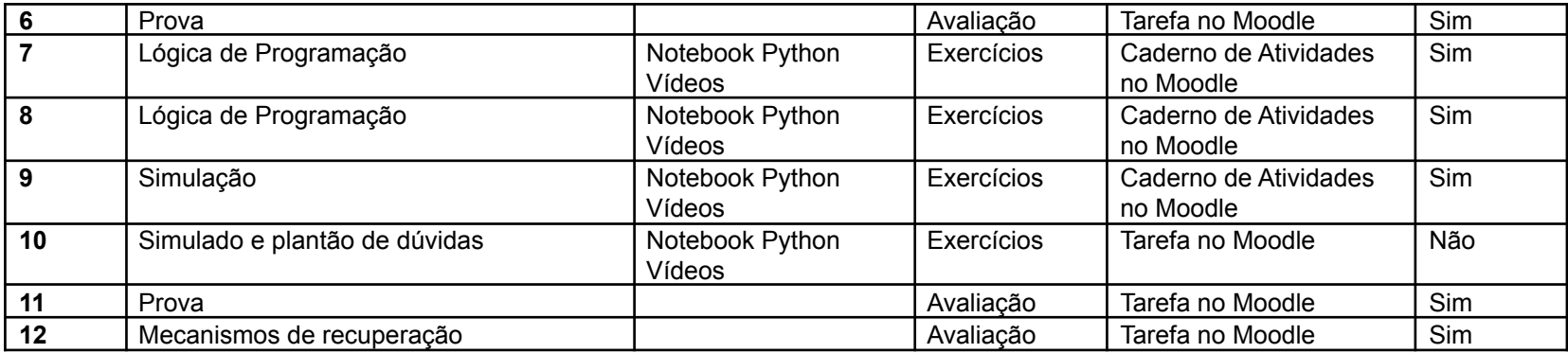

# **Mapa de atividades**

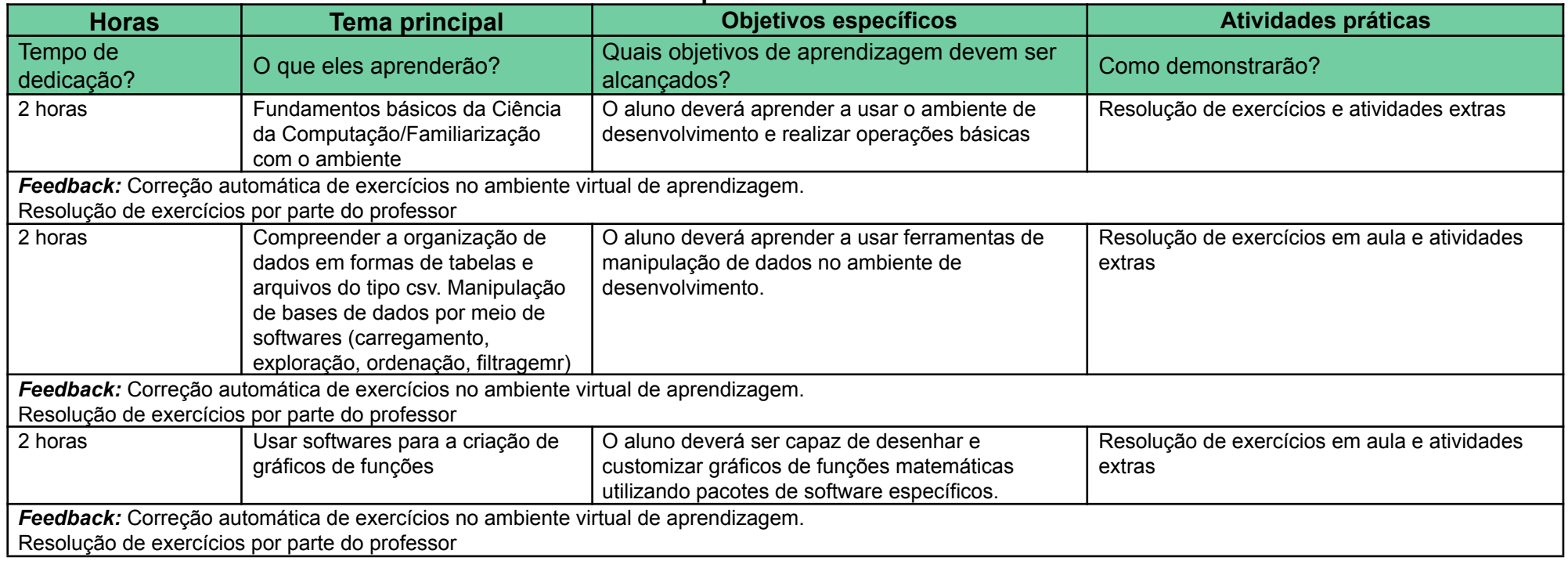

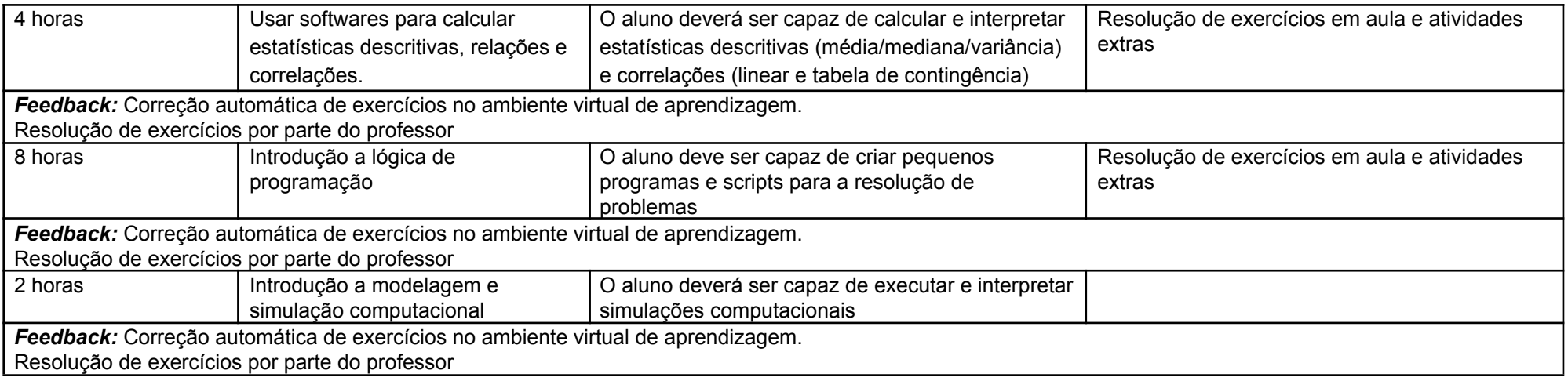

#### **Critérios de Avaliação: Atividades e pesos**

- 45% Atividades de correção automática no Moodle (AT) será atribuído um valor de 0 a 100.
- 20% Prova 1 (P1) será atribuído um valor de 0 a 100 dia 04/11
- 35% Prova 2 (P2) será atribuído um valor de 0 a 100 dia 02/12 (se a turma for diurna), dia 09/12 (se a turma for noturna)

## **Cálculo de Conceito Final**

- $\bullet$  MF = 0.45\*AT + 0.20\*P1 + 0.35\*P2
- Critério para aprovação: MF>=50 **E** P2 >= 50 **E** AT >=50
- Caso a condição acima seja satisfeita, o conceito final será calculado da seguinte forma:
	- $\circ$  MF >= 85 -> Conceito A
	- $\circ$  MF  $\geq$  70 -> Conceito B
	- MF >= 60 -> Conceito C
	- MF >= 50 -> Conceito D
	- MF < 50 -> Conceito F
- **Recuperação:**

O aluno poderá realizar uma prova REC, mesmo que já tenha sido aprovado. A MF será recalculada como:

MF = max(MF, 0.45\*AT + 0.20\*REC + 0.35\*P2, 0.45\*AT + 0.20\*P1 + 0.35\*REC, 0.45\*AT + 0.55\*REC)

Para o aluno que não foi aprovado sem a REC, o critério de aprovação passa a ser: MF>=50 **E** REC >= 50 **E** AT >=50

#### ● **Prova Substitutiva:**

Será realizada junto com a recuperação.

#### **Comunicação :**

- Os estudantes se comunicarão com o docente (dúvidas sobre conteúdos, atividades ou outros esclarecimentos) por meio da ferramentas de Fóruns e Mensagens do ambiente virtual

- Horários de atendimento:

- online: terças das 13:30 às 14:30
- presencial: sextas das 18:00 às 19:00

### **Observações:**

Recomenda-se o uso de computador para a realização das atividades